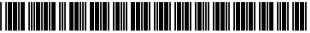

US008018877B2

## (12) United States Patent

#### Lin

#### (54) MOBILE CONFERENCING METHOD AND SYSTEM

- (75) Inventor: Daniel J. Lin, San Francisco, CA (US)
- (73) Assignee: Daniel J. Lin, San Francisco, CA (US)
- (\*) Notice: Subject to any disclaimer, the term of this patent is extended or adjusted under 35 U.S.C. 154(b) by 0 days.

This patent is subject to a terminal disclaimer.

- (21) Appl. No.: 13/079,767
- (22) Filed: Apr. 4, 2011

#### (65) **Prior Publication Data**

US 2011/0179179 A1 Jul. 21, 2011

#### **Related U.S. Application Data**

- (63) Continuation of application No. 12/691,594, filed on Jan. 21, 2010, now Pat. No. 7,940,704, which is a continuation of application No. 11/091,242, filed on Mar. 28, 2005, now Pat. No. 7,672,255, and a continuation-in-part of application No. 10/935,342, filed on Sep. 7, 2004, now Pat. No. 7,764,637, which is a continuation-in-part of application No. 10/817,994, filed on Apr. 5, 2004, now Pat. No. 7,961,663, and a continuation-in-part of application No. 11/042,620, filed on Jan. 24, 2005, now Pat. No. 7,773,550.
- (51) **Int. Cl.** *H04L 12/16* (2006.01)

#### (10) Patent No.: US 8,018,877 B2

#### (45) **Date of Patent:** \*Sep. 13, 2011

#### (56) References Cited

#### U.S. PATENT DOCUMENTS

| 7,058,036<br>2002/0089968<br>2004/0240417<br>2005/0105509<br>2005/0135348<br>2005/0197143<br>2006/0194596 | A1 *<br>A1 *<br>A1 *<br>A1 *<br>A1 *<br>A1 * | 7/2002<br>12/2004<br>5/2005<br>6/2005<br>9/2005<br>8/2006 | Yu et al. 370/335   Johansson et al. 370/349   Kim 370/338   Crocker et al. 370/352   Staack 370/353   Lee et al. 455/466   Deng 455/466 |
|----------------------------------------------------------------------------------------------------|----------------------------------------------|-----------------------------------------------------------|----------------------------------------------------------------------------------------------------|
| 2009/0161663                                                                                              | A1*                                          |                                                           | Tu 370/352                                                                                                    |
| OTHER PUBLICATIONS                                                                                        |                                              |                                                           |                                                                                                    |

J. Rosenberg, et al., Traversal Using Relay NAT (TURN) draft—rosenberg-midcom-turn-07, MIDCOM Feb. 21, 2005, pp. 1-33.

\* cited by examiner

Primary Examiner — Aung S Moe Assistant Examiner — Abdullah Riyami

#### (57) ABSTRACT

A server-based architecture for mobile conferencing is presented. Session-based mobile conferencing is established by transmitting necessary server network address information through page-mode based messaging services to establish connections among the various mobile devices with the server.

#### 20 Claims, 4 Drawing Sheets

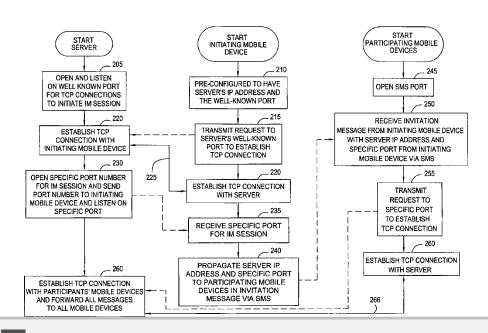

Find authenticated court documents without watermarks at docketalarm.com.

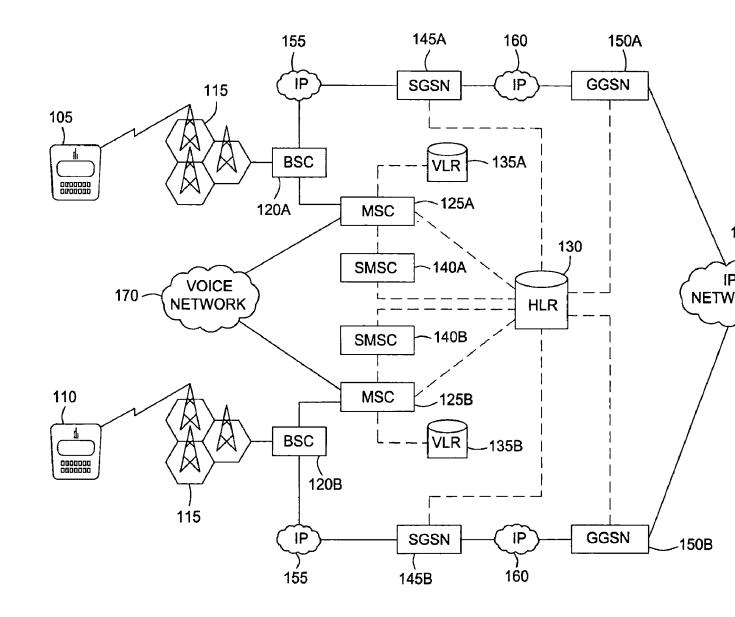

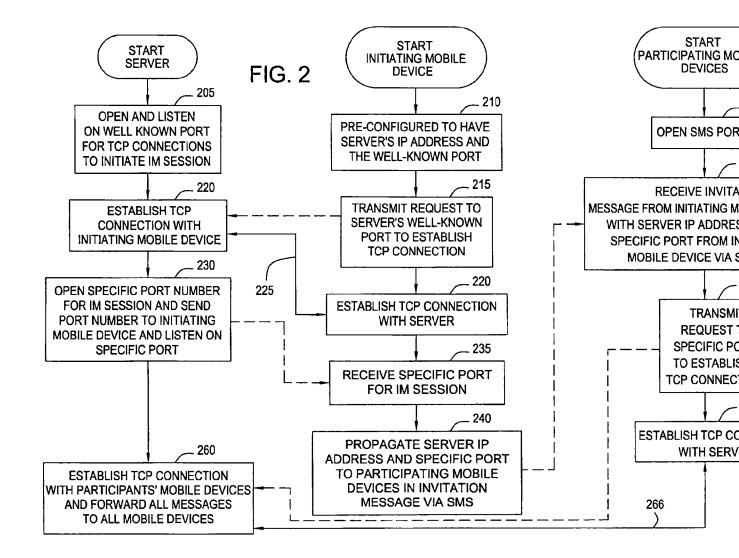

DOCKET RM Find authenticated court documents without watermarks at docketalarm.com.

Δ

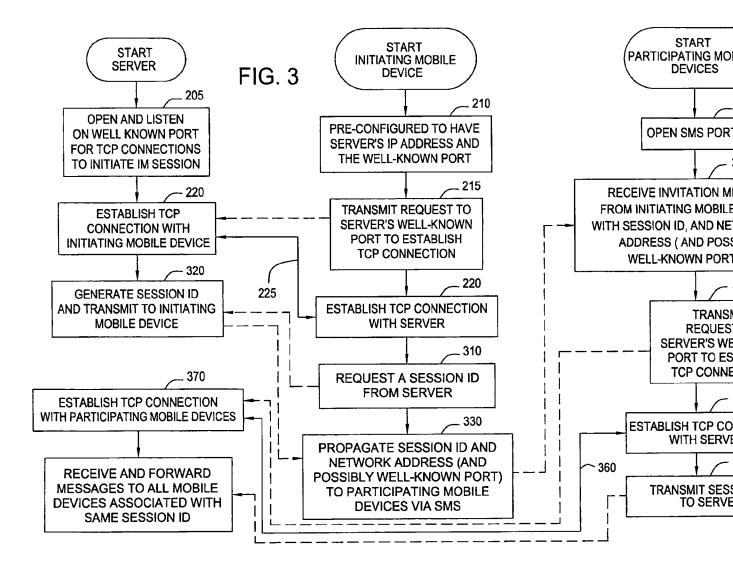

**DOCKET A L A R M** Find authenticated court documents without watermarks at <u>docketalarm.com</u>.

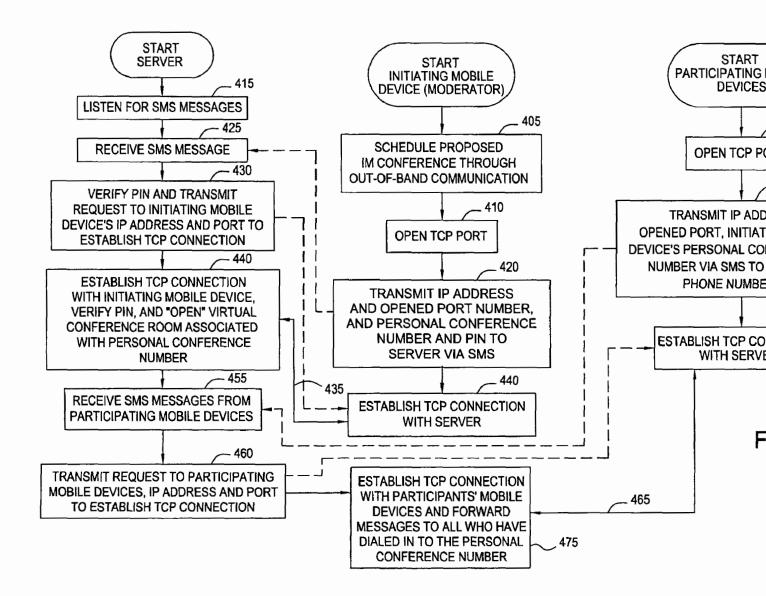

#### DOCKET RM Find authenticated court documents without watermarks at docketalarm.com.

Δ

## DOCKET A L A R M

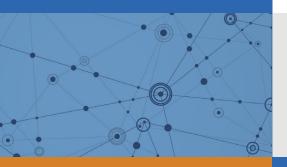

# Explore Litigation Insights

Docket Alarm provides insights to develop a more informed litigation strategy and the peace of mind of knowing you're on top of things.

## **Real-Time Litigation Alerts**

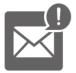

Keep your litigation team up-to-date with **real-time alerts** and advanced team management tools built for the enterprise, all while greatly reducing PACER spend.

Our comprehensive service means we can handle Federal, State, and Administrative courts across the country.

## **Advanced Docket Research**

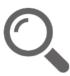

With over 230 million records, Docket Alarm's cloud-native docket research platform finds what other services can't. Coverage includes Federal, State, plus PTAB, TTAB, ITC and NLRB decisions, all in one place.

Identify arguments that have been successful in the past with full text, pinpoint searching. Link to case law cited within any court document via Fastcase.

## **Analytics At Your Fingertips**

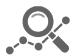

Learn what happened the last time a particular judge, opposing counsel or company faced cases similar to yours.

Advanced out-of-the-box PTAB and TTAB analytics are always at your fingertips.

## API

Docket Alarm offers a powerful API (application programming interface) to developers that want to integrate case filings into their apps.

#### LAW FIRMS

Build custom dashboards for your attorneys and clients with live data direct from the court.

Automate many repetitive legal tasks like conflict checks, document management, and marketing.

#### FINANCIAL INSTITUTIONS

Litigation and bankruptcy checks for companies and debtors.

### E-DISCOVERY AND LEGAL VENDORS

Sync your system to PACER to automate legal marketing.